## **Wirtschaftsmathematische Zusätze für Wirtschaftsingenieure**

Nachtrag zur letzten Stunde:

## **Funktionen mehrer Veränderlicher**

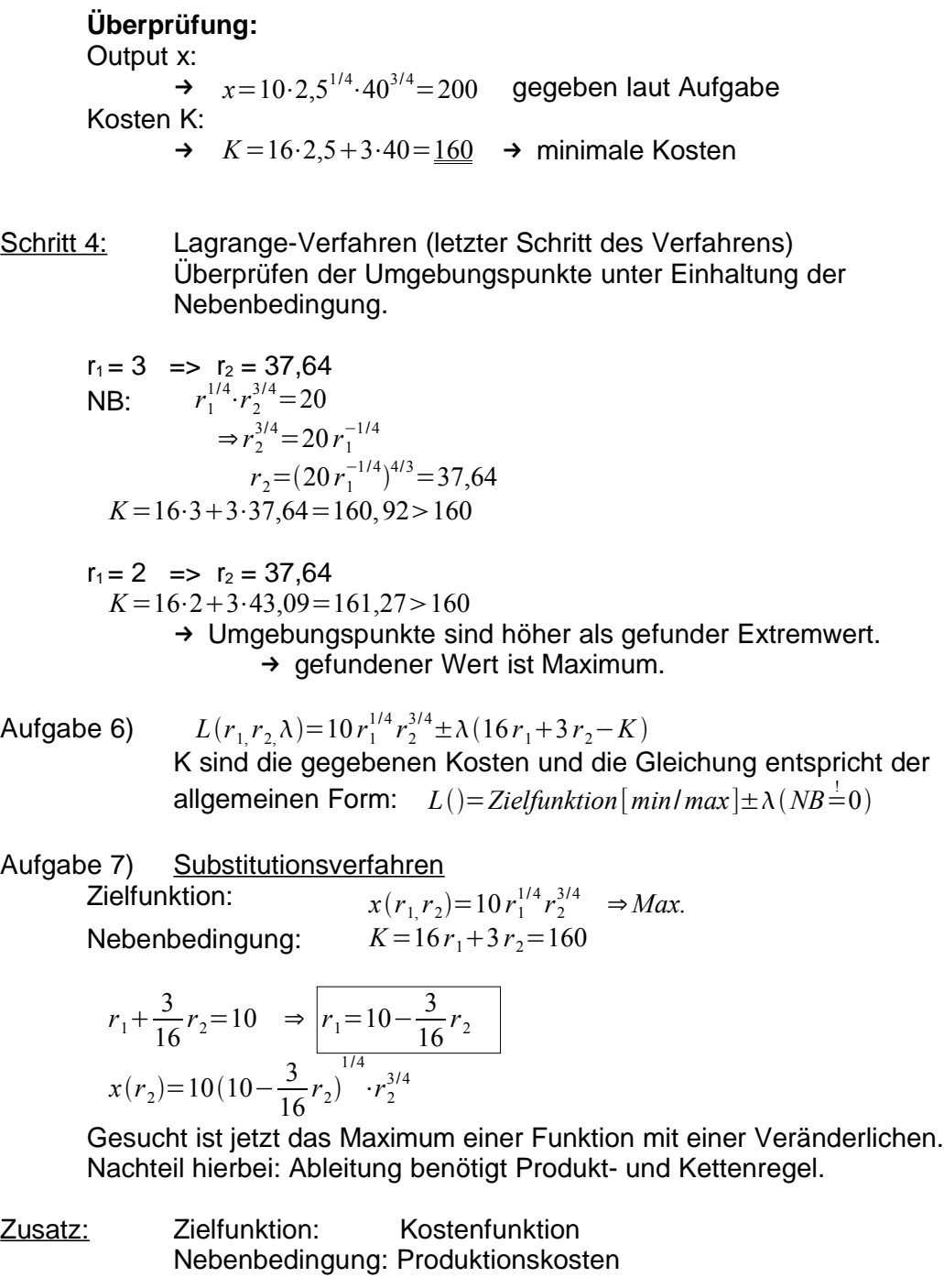

I  $10 \lambda \cdot r_1^{\alpha-1} r_2^{1-\alpha} = 16$ II  $10λ(1-α)r_1^αr_2^{-α} = 3$ III  $10 r_1^{\alpha} \cdot r_2^{1-\alpha} = 200$ 

$$
\begin{array}{lll}\n\text{I} & r^{\alpha-1} & r_2^{1-\alpha} & \lambda & = \frac{16}{10} \cdot \frac{1}{\alpha} \\
\text{II} & r_1^{\alpha} & r^{\beta} - \alpha_2 & \lambda & = \frac{3}{10} \cdot \frac{1}{(1-\alpha)} & \text{logarithmicren.} \\
\text{III} & r_1^{\alpha} & r_2^{1-\alpha} & 0 & = 20 & \n\end{array}
$$

$$
(\alpha - 1)\ln r_1 + (1 - \alpha)\ln r_2 + \ln \lambda = \ln(\frac{8}{5}) - \ln \alpha
$$
  
\n
$$
\alpha \ln r_1 - \alpha \ln r_2 + \ln \lambda = \ln(\frac{3}{10}) - \ln(1 - \alpha)
$$
  
\n
$$
\alpha \ln r_1 + (1 - \alpha)\ln r_2 + 0 = \ln(20)
$$

In Matrixschreibweise ergibt sich hieraus:

$$
\begin{pmatrix}\n\alpha - 1 & 1 - \alpha & 1 \\
\alpha & -\alpha & 1 \\
\alpha & 1 - \alpha & 0\n\end{pmatrix}\n\begin{pmatrix}\n\ln r_1 \\
\ln r_2 \\
\lambda\n\end{pmatrix} = \begin{pmatrix}\n\ln(\frac{8}{5}) - \ln(\alpha) \\
\ln(\frac{3}{10}) - \ln(1 - \alpha) \\
\ln(20)\n\end{pmatrix}
$$
\n
$$
A \qquad \alpha = b
$$
\n
$$
\Rightarrow A^{-1} \cdot A \cdot \alpha = A^{-1} \cdot b
$$
\n
$$
\Rightarrow \alpha = A^{-1} \cdot b
$$

## **Ausgleichsrechnung:**

für die ersten beiden Punkte:

$$
b_0 + b_1 \cdot 1 = 20 \quad (I)
$$
  
\n
$$
b_0 + b_1 \cdot 2 = 30 \quad (II) \quad b_0 = 30 - 2b_1
$$
  
\n
$$
\begin{pmatrix} 1 & 1 \\ 1 & 2 \end{pmatrix} \begin{pmatrix} b_0 \\ b_1 \end{pmatrix} = \begin{pmatrix} 20 \\ 30 \end{pmatrix}
$$
  
\n
$$
(II) \in (I) \Rightarrow 30 - 2b_1 + 1b_1 = 20
$$
  
\n
$$
\rightarrow b_1 = 10
$$
  
\n
$$
\Rightarrow aus(I) : b_0 = 10
$$

für die ersten drei Punkte ergibt sich:

$$
b_0 + b_1 \cdot 1 = 20
$$
  
\n
$$
b_0 + b_1 \cdot 2 = 30
$$
  
\n
$$
b_0 + b_1 \cdot 3 = 40
$$

→ 2 Unbekannte und 3 Gleichungen.

$$
A \cdot b = c \quad A = x^T \cdot x \quad c = x^T \cdot y
$$
  
\n
$$
\Rightarrow x^T \cdot x \cdot b = x^T \cdot y
$$
  
\n
$$
\Rightarrow b = (x^T \cdot x)^{-1} \cdot (x^T \cdot Y)
$$
  
\n
$$
\text{Hier:} \quad x = \begin{pmatrix} 1 & 1 \\ 1 & 2 \\ 1 & 3 \end{pmatrix} \quad x^T = \begin{pmatrix} 1 & 1 & 1 \\ 1 & 2 & 3 \end{pmatrix} \quad c = \begin{pmatrix} 20 \\ 30 \\ 40 \end{pmatrix}
$$
  
\n
$$
\Rightarrow (x^T \cdot x) = \begin{pmatrix} 3 & 6 \\ 6 & 14 \end{pmatrix} \quad x^T \cdot c = \begin{pmatrix} 90 \\ 200 \end{pmatrix}
$$

$$
\Rightarrow \begin{pmatrix} 3 & 6 \\ 6 & 14 \end{pmatrix} \begin{pmatrix} b_0 \\ b_1 \end{pmatrix} = \begin{pmatrix} 90 \\ 200 \end{pmatrix}
$$
  
\n
$$
\Rightarrow b_1 = 10, b_0 = 10 \qquad \text{Es ist also } y = b_0 + b_1 \cdot x = 10 + 10x
$$

Gaußsches Prinzip der kleinsten Quadrate:

$$
\text{wählen:} \qquad \hat{y} = f(x, a, b, \ldots)
$$

a, b, ... : zu bestimmende Parameter Bildung der Summe der quadratischen Abweichungen als  $2)$ Funktion der zu bestimmenden Parameter

$$
S(a, b, \ldots) = \sum (y_i - \hat{y}_i)^2
$$
 
$$
\sum \hat{=} \sum_{i=1}^n
$$

 $3)$  $S \rightarrow min$ . Bildung und Nullsetzen der partiellen Ableitungen 1. Ordnung

$$
\frac{\partial S}{\partial a} = 0
$$
  

$$
\frac{\partial S}{\partial b} = 0
$$
  
Normalengleichungen  
...

4) Lösen des Gleichungssystems > Parameter a, b, ...

3. Aufgabe: 
$$
\begin{array}{c|c|c|c|c|c|c|c} x_i & 1 & 2 & 3 & 4 \ \hline y_i & 20 & 30 & 40 & 60 \end{array}
$$
  
\nZu 1)  $\hat{y} = b_0 + b_1 x$   
\nZu 2)  $S(b_0, b_1) = \sum (y_i - \hat{y}_i)^2 = \sum (y_i - (b_0 + b_1 x_i))^2$   
\n60  
\n50  
\n40  
\n30  
\n20  
\n20  
\n30  
\n40  
\n50  
\n51  
\n32  
\n44  
\n55  
\n56  
\n30  
\n40  
\n50  
\n51  
\n52  
\n53  
\n54  
\n55  
\n56  
\n58  
\n59  
\n50  
\n50  
\n51  
\n52  
\n53  
\n54  
\n55  
\n56  
\n58  
\n59  
\n50  
\n50  
\n51  
\n52  
\n53  
\n54  
\n55  
\n56  
\n58  
\n59  
\n50  
\n51  
\n52  
\n53  
\n54  
\n55  
\n56  
\n58  
\n59  
\n50  
\n51  
\n52  
\n53  
\n54  
\n55  
\n56  
\n58  
\n59  
\n50  
\n51  
\n52  
\n53  
\n54  
\n55  
\n56  
\n58  
\n59  
\n50  
\n51  
\n52  
\n53  
\n54  
\n55  
\n56  
\n58  
\n59  
\n50  
\n51  
\n52  
\n53  
\n54  
\n55  
\n56  
\n58  
\n59  
\n50  
\n51  
\n52  
\n53  
\n54  
\n55  
\n56  
\n58  
\n59  
\n50  
\n51  
\n52  
\n53  
\n54  
\n55  
\n56  
\n58  
\n59  
\n50  
\n51  
\n52  
\n53  
\n54  
\n55  
\n56  
\n58  
\n59  
\n50  
\n51  
\n52  
\n53  
\n54

Zu 3) Differenzieren und Nullsetzen der partiellen Ableitungen.

(I) 
$$
\frac{dS(b_0, b_1)}{db_0} = -2 \sum (y_i - (b_0 + b_1 x_i)) = 0
$$
  
(II) 
$$
\frac{dS(b_0, b_1)}{db_1} = -2 \sum (y_i - (b_0 + b_1 x_i)) x_i = 0
$$

Umstellen auf Normalengleichungen:

$$
\begin{aligned}\n\text{Z}u(1): \sum y_i &= \sum b_0 + \sum b_1 x_i \\
&\Rightarrow (1) \quad b_0 \cdot n + b_1 \sum x_i &= \sum y_i \\
\text{analog:} \quad \text{Z}u(\text{II}): \sum y_i x_i &= \sum b_0 x_i + \sum b_1 x_i^2 \\
&\Rightarrow (\text{II}) \quad b_0 \sum x_i + b_1 \sum x_i^2 &= \sum x_i y_i\n\end{aligned}
$$

in Matrixschreibweise:

$$
\begin{aligned}\n\left(\sum_{i=1}^{n} \sum_{i=1}^{n} x_{i}\right) \begin{pmatrix} b_{o} \\ b_{1} \end{pmatrix} &= \left(\sum_{i=1}^{n} x_{i} \right) \\
\left(\sum_{i=1}^{n} x_{i} \right) \begin{pmatrix} b_{i} \\ b_{1} \end{pmatrix} &= c\n\end{aligned}
$$
\n
$$
x = \begin{pmatrix} 1 & 1 \\ 1 & 2 \\ 1 & 3 \\ 1 & 4 \end{pmatrix} \quad x^{T} = \begin{pmatrix} 1 & 1 & 1 \\ 1 & 2 & 3 \\ 1 & 2 & 3 \end{pmatrix} \quad y = \begin{pmatrix} 20 \\ 30 \\ 40 \\ 60 \end{pmatrix}
$$
\n
$$
\Rightarrow A = x^{T} \cdot x = \begin{pmatrix} 4 & 10 \\ 10 & 30 \end{pmatrix} \quad c = x^{T} \cdot y = \begin{pmatrix} 150 \\ 440 \end{pmatrix}
$$
\n
$$
\text{Zur Berechnung:}
$$
\n
$$
\begin{pmatrix} 4 & 10 \\ 10 & 30 \end{pmatrix} \begin{pmatrix} b_{0} \\ b_{1} \end{pmatrix} = \begin{pmatrix} 150 \\ 440 \end{pmatrix} \quad \Rightarrow \quad \begin{array}{l} 4b_{0} + 10b_{1} = 150 \\ 10b_{0} + 30b_{1} = 440 \text{ (II)} \\ \Rightarrow b_{0} = 44 - 3b_{1} \\ \Rightarrow b_{1} = 13 \\ \Rightarrow b_{0} = 5
$$

Das Modell lautet also:  $\hat{y}=5+13 x$ 

4. Aufgabe: *A*⋅*b*=*c*  $x^T \cdot x \cdot \vec{b} = x^T \cdot \vec{y}$  $\vec{b} = (x^T \cdot x)^{-1} (x^T \cdot y)$ 

5. Aufgabe: Abweichungen: *ei*= *yi*−*y<sup>i</sup>* **x<sup>i</sup> 1 2 3 4** *y<sup>i</sup>* 20 30 40 60 *y<sup>i</sup>* 18 31 44 57 **e<sup>i</sup>** 2 -1 -4 3 *y*=513 *x x <sup>T</sup>*<sup>=</sup> 1 1 1 1 <sup>1</sup> <sup>2</sup> <sup>3</sup> <sup>4</sup> *e*= *e*1 *e*2 *e*3 *<sup>e</sup>*4 = 2 −1 −4 <sup>3</sup> *x T* <sup>⋅</sup>*e*<sup>=</sup> 0 0 = ∑*<sup>e</sup><sup>i</sup>* ∑ *<sup>x</sup><sup>i</sup> <sup>e</sup>i*

Summe der Abweichungen muss Null ergeben, denn aus der partiellen Ableitung folgt:  $dS(b_{0,}b_{1})$ 

(gii) 
$$
\frac{d\mathbf{B}(\mathbf{b}_0, \mathbf{b}_1)}{d\mathbf{b}_0} = -2\sum (y_i - (b_0 + b_1 x_i)) = 0
$$

$$
\Rightarrow \sum (y_i - \hat{y}_i)^2 = 0
$$

$$
\Rightarrow \sum e_i = 0
$$

6. Aufgabe: multiple Regression Regressionsebene im Raum

y = f(x<sub>1</sub>, x<sub>2</sub>)  
x<sub>1</sub>: Laufzeit der Firma  
x<sub>2</sub>: Werbung  

$$
\hat{y} = b_0 + b_1 x_1 - b_2 x_2
$$
 *Ausgleichsebene*  
 $S(b_0, b_1, b_2) = \sum (y_i - b_0 + b_1 x_{1i} - b_2 x_{2i})$ 

Nach Differenzieren und Nullsetzen erhält man folgende Normalengleichungen:

$$
b_0 \cdot n + b_1 \sum x_{1i} + b_2 \sum x_{2i} = \sum y_i
$$
  
\n
$$
b_0 \sum x_{1i} + b_1 \sum x_{1i}^2 + b_2 \sum x_{1i} x_{2i} = \sum y_i x_{1i}
$$
  
\n
$$
b_0 \sum x_{2i} + b_1 \sum x_{2i} x_{1i} + b_2 \sum x_{2i}^2 = \sum y_i x_{2i}
$$

In Matrixschreibweise:

$$
\left(\sum_{i=1}^{n} x_{1i} \sum_{j=1}^{n} x_{1i} \sum_{j=1}^{n} x_{2i} \sum_{j=1}^{n} x_{2i} x_{1i} \sum_{j=1}^{n} x_{2i} x_{2i}\right) = \left(\sum_{i=1}^{n} y_{i} x_{1i} \sum_{j=1}^{n} x_{2i} x_{1i}\right)
$$

→ ausrechnen...